GClingua par Le Bureau de la traduction

## **Comment demander et récupérer une traduction dans GClingua**

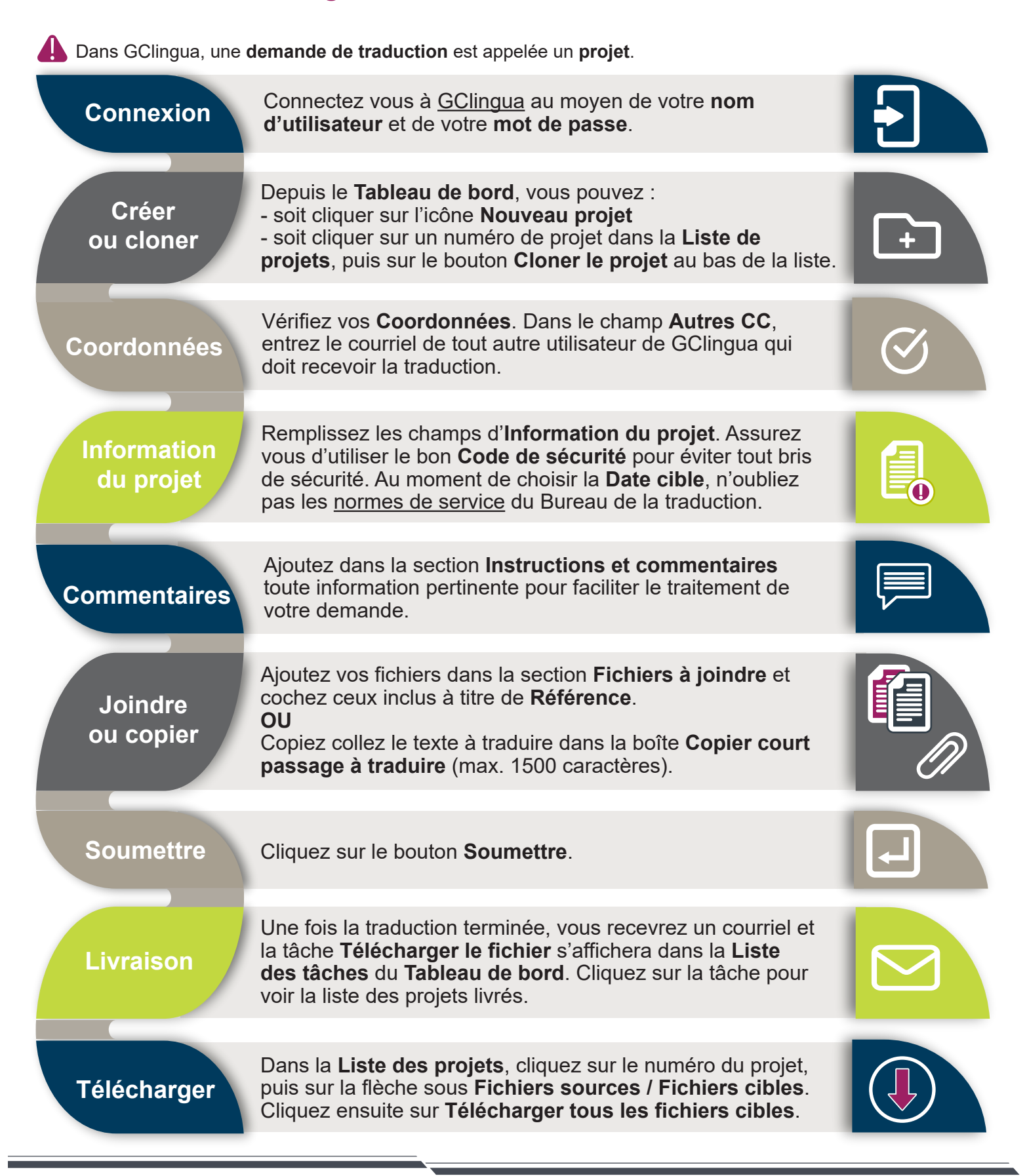

## Canadä